#### Name:\_\_

# Partner: Python Activity 21: Scope

Variables have limited visibility inside and outside of functions.

## Learning Objectives

Students will be able to:

Content:

- Define **scope** in python.
- Identify the scope of **local** and **global** variables.
- Predict how scope will impact variable assignment.

Process:

• Write code that properly assigns values to local and global variables.

**Prior Knowledge** 

• Python concepts: assignment, functions, expressions

#### **Concept Model:**

Observe the following diagram, depicting three dorms. Two of which think of "Mark Hopkins" as referring to Mark Hopkins '1824, President of Williams College 1836-1872. The third dorm, Dorm CS, is full of Computer Science students who think "Mark Hopkins" refers to Professor Mark Hopkins who started working at Williams in 2022:

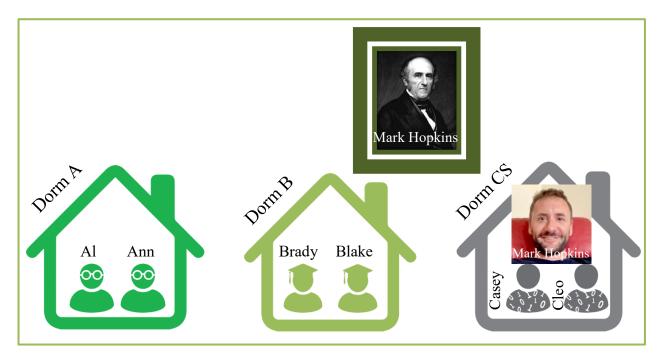

CM1. You overhear a conversation between 2 students, Ann and Cleo. Ann says, "Mark Hopkins was born in 1802." Cleo replies, "Mark Hopkins is a time traveler then!" Briefly explain why Cleo thinks this:

Examine the following python snippet that emulates the diagram above:

```
Code Example

mar_hop = 111119 # Mark Hopkins '1824 student ID number

def dorm_a():

    al = 223456 # Al's student ID number

    ann = 287654 # Ann's student ID number

    print(al, ann, mar_hop)

def dorm_b():

    brady = 277777 # Brady's student ID number

    blake = 288888 # Blake's student ID number

    print(brady, blake, mar_hop)

def dorm_cs():

    mar_hop = 998877 # Mark Hopkins '2022 student ID number

    casey = 212233 # Casey's student ID number

    cleo = 233444 # Cleo's student ID number

    print(casey, cleo, mar_hop)
```

CM2. If we were to call the function affiliated with Ann's dorm\_dorm\_a(), what do you expect would be printed?

If we were to call the function affiliated with Cleo's dorm, dorm\_cs(), what do you expect would be printed?

How might the printed values for the variable mar hop differ (do they?)? Why/not?

CM3. If we were to add the print statement print (ann) to the bottom of the dorm\_b() and dorm\_cs() functions, what do you predict will happen when we call these two functions?

**FYI:** The mapping of variable/function/object names to objects is limited in **scope**. Functions and classes all generate independent **frames** where these mappings are stored. This creates objects that can be seen in one frame, but not another.

**Critical Thinking Questions:** 

1. Examine the following code below:

| Code Example                     |                                         |
|----------------------------------|-----------------------------------------|
| # Question 1a                    | # Question 1b                           |
| 0 <b>def</b> triple(num):        | 0 multiplier = $3$                      |
| 1 multiplier = 3                 | 1 <b>def</b> triple(num):               |
| 2 <b>return</b> multiplier * num | 2 <b>return</b> multiplier <b>*</b> num |
| 3 answer = triple(5)             | 3 answer = triple(5)                    |
| 4 print(answer)                  | 4 print(answer)                         |

- a. Where does the assignment for the multiplier variable appear in the above code for Question 1a?
  - (i) **before** the function header (iii) **after** function body, <u>before</u> function call
  - (ii) in the function body (iv) after function body, <u>after</u> function call

What might the above code for Question 1a print to terminal?

- b. Where does the assignment for the multiplier variable appear in the above code for Question 1b?
  - (i) **before** the function header (iii) **after** function body, <u>before</u> function call
  - (ii) **in** the function body
- (iv) after function body, after function call

What might the above code for Question 1b print to terminal?

```
Code Example# Question 1c# Question 1d0 def triple(num):0 def triple(num):1return multiplier * num2 multiplier = 32 answer = triple(5)3 answer = triple(5)3 multiplier = 34 print(answer)4 print(answer)
```

c. Where does the assignment for the multiplier variable appear in the above code for Question 1c?

| (i) <b>before</b> the function header | (iii) after function body, <u>before</u> function call |
|---------------------------------------|--------------------------------------------------------|
| (ii) in the function body             | (iv) after function body, after function call          |

What might the above code for Question 1c print to terminal?

- d. Where does the assignment for the multiplier variable appear in the above code for Question 1d?
  - (i) **before** the function header (iii) **after** function body, <u>before</u> function call
  - (ii) in the function body (iv) after function body, <u>after</u> function call

What might the above code for Question 1d print to terminal?

**Orr** e. **Only one** of the above code examples results in a "NameError: name 'multiplier'

is not defined" error. Which example might that be, and why?

#### **Concept Model:**

Observe your instructor describing how the **Function Frame Model** works. Below are provided a summary and a few snapshots of the illustrations:

By default, python reads code one line at a time, starting from line 0. At first, when variables are assigned, their values are stored in the global frame. Function definitions are treated like a single line of code. A def statement does not call the function, it just defines it. Effectively, it assigns the name of the function to a blueprint for computing the function. Global Frame **Global Frame** 0 multiplier = 3
1 def triple(num): multiplier : 3 0 multiplier = 3multiplier : 3 def iple(num): triple : 唱 return multiplier \* num **return** multiplier \* num tripte(5) 2 answer = triple(5)ancule 3 print(answer) 3 print(answer) To execute an assignment statement, python first computes the value of its right-hand side. When a function is called, a

new frame is created to record the variables used by that function. First the values of the argument variables are recorded in the **call frame**. Then, the lines of the function are executed in order. To look up the value of a variable, first python looks in the call frame. If the variable isn't found in the call frame, then python looks in the **parent frame** (the frame we were in when the function was defined).

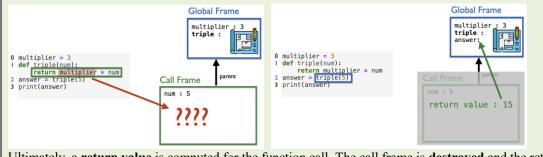

Ultimately, a **return value** is computed for the function call. The call frame is **destroyed** and the return value of the function call is assigned to the variable on the lefthand side of the assignment operator in the global frame.

### **Critical Thinking Questions:**

2. Examine the following code below:

Code Example 0 def triple(num): 1 return multiplier \* num 2 answer = triple(5) 3 multiplier = 3 4 print(answer)

a. What is recorded in the **global frame** after line 1 is initially seen by python?

- b. What happens to the frames at line 2?
- c. What value is recorded for multiplier when triple(..) is called on line 2?
- d. What might happen when we run this code?
- 3. Examine the following code below:

```
Code Example
multiplier = 3
def mystery(num):
    return multiplier * num
multiplier = 2
answer = mystery(5)
print(answer)
```

- a. What is printed to the computer screen in the above example?
- b. Why?
- 4. Examine the following code below:

```
Code Example
list = 2468
list_str = list("whodoweappreciate")
print(list, list_str)
```

- a. What is printed to the computer screen in the above example?
- b. Why?
- 5. Examine the following code below:

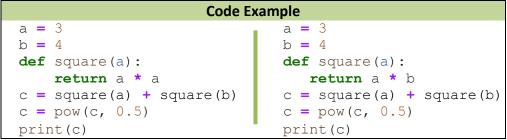

- a. What is printed to the computer screen in the <u>left</u> example?
- b. Why?
- c. How do the <u>left</u> and <u>right</u> examples differ? \_\_\_\_
- d. How will these two changes impact the output displayed to the computer?